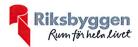

# Årsredovisning 2022-01-01 – 2022-12-31

BRF Fäktmästaren Org nr: 7696283733

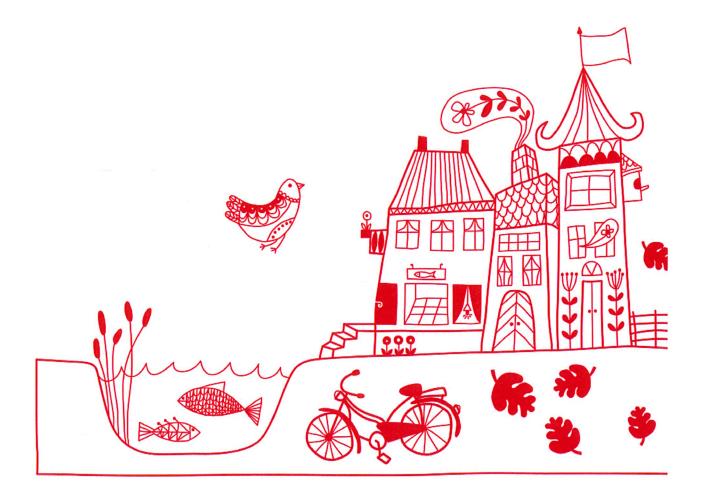

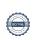

# Innehållsförteckning

| Förvaltningsberättelse | . 2 |
|------------------------|-----|
| Resultaträkning        |     |
| Balansräkning          | . 8 |
| Noter                  |     |

**Bilagor** Att bo i BRF Ordlista Nyckeltal

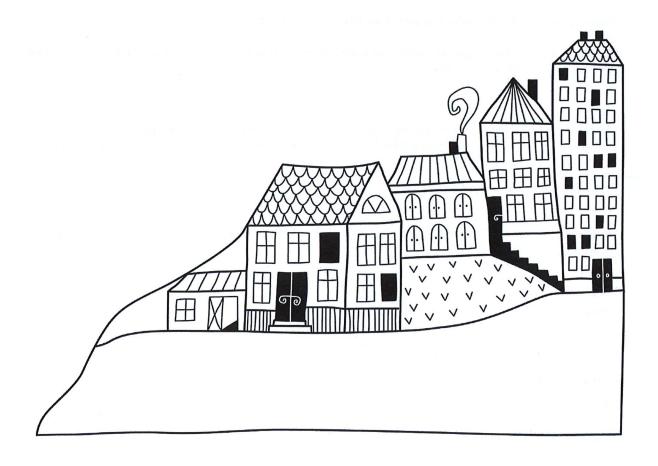

# Förvaltningsberättelse

Styrelsen för BRF Fäktmästaren får härmed avge årsredovisning för räkenskapsåret 2022-01-01 till 2022-12-31

Årsredovisningen är upprättad i svenska kronor, SEK. Beloppen i årsredovisningen anges i hela kronor om inte annat anges.

#### Verksamheten

#### Allmänt om verksamheten

Föreningen har till ändamål att främja medlemmarnas ekonomiska intressen genom att i föreningens hus, mot ersättning, till föreningens medlemmar upplåta bostadslägenheter för permanent boende om inte annat särskilt avtalats, och i förekommande fall lokaler, till nyttjande utan begränsning i tiden.

Föreningen är ett privatbostadsföretag enligt inkomstskattelagen (1999:1229) och utgör därmed en äkta bostadsrättsförening. Föreningens underskottsavdrag uppgår vid räkenskapsårets slut till 0 kr.

Bostadsrättsföreningen registrerades 2014-07-08. Nuvarande ekonomiska plan registrerades 2014-11-12 och nuvarande stadgar registrerades 2017-07-06.

Föreningen har sitt säte i Kalmar kommun.

Årets resultat är något sämre än föregående år. Föreningen har haft högre driftkostnader under året.

Föreningens likviditet har under året förändrats från 1079% till 760%.

I resultatet ingår avskrivningar med 68 tkr, exkluderar man avskrivningarna blir resultatet 97 tkr. Avskrivningar påverkar inte föreningens likviditet.

#### Fastighetsuppgifter

Föreningen äger fastigheten Kalmar Kungsfågeln 2 i Kalmar Kommun. På fastigheten finns 3 byggnader med 11 lägenheter uppförda. Byggnaderna är uppförda 1929. Fastighetens adress är Wallingatan 6 A-C och Smålandsgatan 19 A-B i Kalmar.

Fastigheten är fullvärdeförsäkrad i Folksam.

Hemförsäkring bekostas individuellt av bostadsrättsinnehavarna och bostadsrättstillägget ingår i föreningens fastighetsförsäkring.

#### Lägenhetsfördelning

| Standard      | Antal |  |
|---------------|-------|--|
| 1 rum och kök | 4     |  |
| 2 rum och kök | 5     |  |
| 3 rum och kök | 1     |  |
| 5 rum och kök | 1     |  |

#### Dessutom tillkommer

| Användning      | Antal |  |
|-----------------|-------|--|
| Antal p-platser | 7     |  |

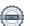

| Total tomtarea    | 1 137 m <sup>2</sup> |
|-------------------|----------------------|
| Total bostadsarea | 653 m²               |

| Årets taxeringsvärde          | 11 674 000 kr |
|-------------------------------|---------------|
| Föregående års taxeringsvärde | 10 803 000 kr |

Riksbyggen har biträtt styrelsen med föreningens förvaltning enligt tecknat avtal.

#### Teknisk status

Årets reparationer och underhåll: För att bevara föreningens hus i gott skick utförs löpande reparationer av uppkomna skador samt planerat underhåll av normala förslitningar. Föreningen har under verksamhetsåret utfört reparationer för 21 tkr och planerat underhåll för 15 tkr. Eventuella underhållskostnader specificeras i avsnittet "Årets utförda underhåll".

**Underhållsplan:** Föreningens underhållsplan visar ett underhållsbehov på 9 491 kr mellan 2023-2030.

Föreningen har utfört respektive planerat att utföra nedanstående underhåll.

| Arets utförda underhåll<br>Beskrivning | Belopp    |  |
|----------------------------------------|-----------|--|
| OVK, rensning av vent, system          | 14 875 kr |  |

Efter senaste stämman och därpå följande konstituerande har styrelsen haft följande sammansättning

#### Styrelse

| Ordinarie ledamöter | Uppdrag     | Mandat t.o.m ordinarie stämma |
|---------------------|-------------|-------------------------------|
| Ulrik Petersson     | Ordförande  | 2023                          |
| Max Grecke          | Sekreterare | 2024                          |
| Pähr Arvidsson      | Ledamot     | 2023                          |
| Styrelsesuppleanter | Uppdrag     | Mandat t.o.m ordinarie stämma |
| Filip Högkvist      | Suppleant   | 2024                          |
| Maria Arvidsson     | Suppleant   | 2023                          |
| Walla Al Viussoli   |             |                               |

| Revisorer och övriga funktionärer |                      |                               |
|-----------------------------------|----------------------|-------------------------------|
| Ordinarie revisorer               | Uppdrag              | Mandat t.o.m ordinarie stämma |
| Franz Lindström                   | Auktoriserad revisor | 2023                          |

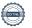

#### Medlemsinformation

Vid räkenskapsårets början uppgick föreningens medlemsantal till 15 personer. Årets tillkommande medlemmar uppgår till 1 personer. Årets avgående medlemmar uppgår till 1 personer. Föreningens medlemsantal på bokslutsdagen uppgår till 15 personer.

Föreningens årsavgift ändrades 2021-01-01 då den höjdes med 5 %.

Efter att ha antagit budgeten för det kommande verksamhetsåret har styrelsen beslutat om höja årsavgiften med 10,0 % från och med 2023-01-01.

Årsavgiften för 2022 uppgick i genomsnitt till 767 kr/m²/år.

Baserat på kontraktsdatum har under verksamhetsåret 1 överlåtelser av bostadsrätter skett (föregående år 1 st.)

Föreningens samtliga lägenheter är upplåtna med bostadsrätt.

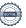

### Flerårsöversikt

| Resultat och ställning (tkr)                                                                          | 2022   | 2021  | 2020  | 2019  | 2018   |
|----------------------------------------------------------------------------------------------------|--------|-------|-------|-------|--------|
| Nettoomsättning                                                                                       | 515    | 515   | 492   | 469   | 447    |
| Resultat efter finansiella poster                                                                     | 29     | 102   | 125   | -364  | 15     |
| Resultat exklusive avskrivningar<br>Resultat exklusive avskrivningar men<br>inklusive avsättning till | 97     | 170   | 193   | -296  | 83     |
| underhållsfond                                                                                        | -253   | -180  | -107  | -539  | -160   |
| Avsättning till underhållsfond kr/m²                                                                  | 536    | 536   | 459   | 372   | 372    |
| Balansomslutning                                                                                      | 10 070 | 9 989 | 9 876 | 9 814 | 10 140 |
| Soliditet %                                                                                           | 86     | 87    | 87    | 86    | 87     |
| Likviditet %                                                                                          | 760    | 1 079 | 997   | 401   | 859    |
| Årsavgiftsnivå för bostäder, kr/m²                                                                    | 767    | 767   | 731   | 696   | 663    |
| Driftkostnader, kr/m²                                                                                 | 430    | 329   | 297   | 988   | 370    |
| Driftkostnader exkl underhåll, kr/m²                                                                  | 407    | 329   | 297   | 457   | 336    |
| Ränta, kr/m²                                                                                          | 34     | 34    | 34    | 35    | 36     |
| Underhållsfond, kr/m²                                                                                 | 2 238  | 1 725 | 1 189 | 729   | 889    |
| Lån, kr/m²                                                                                            | 1 914  | 1 914 | 1 914 | 1 914 | 1 914  |
| Genomsnittsränta%                                                                                     | 1,79   | 1,79  | 1,79  | 1,83  | 1,88   |

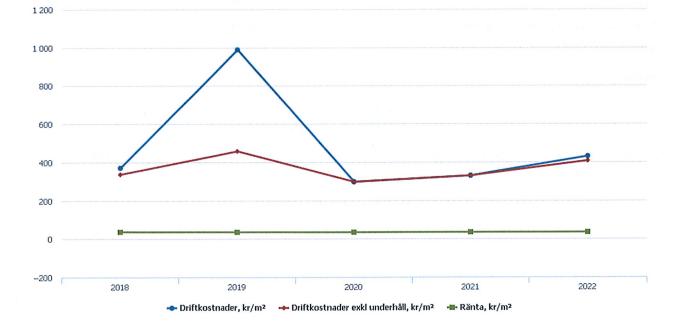

### Förändringar i eget kapital

| Eget kapital i kr                    | Bundet          |                         |                        |                     | Fritt                  |                   |
|--------------------------------------|-----------------|-------------------------|------------------------|---------------------|------------------------|-------------------|
|                                      | Medlemsinsatser | Upplåtelse-<br>avgifter | Uppskrivnings-<br>fond | Underhålls-<br>fond | Balanserat<br>resultat | Årets<br>resultat |
| Belopp vid årets början              | 9 882 765       | 4 876                   | 0                      | 1 126 309           | -2 452 446             | 101 655           |
| Disposition enl. årsstämmobeslut     |                 |                         |                        |                     | 101 655                | -101 655          |
| Reservering underhållsfond           |                 |                         |                        | 350 000             | -350 000               |                   |
| Ianspråktagande av<br>underhållsfond |                 |                         |                        | -14 875             | 14 875                 |                   |
| Årets resultat                       |                 |                         |                        |                     |                        | 29 385            |
| Vid årets slut                       | 9 882 765       | 4 876                   | 0                      | 1 461 434           | -2 685 916             | 29 385            |

### Resultatdisposition

Till årsstämmans behandling finns följande underskott i kr

| Summa                                   | -2 656 531 |
|-----------------------------------------|------------|
| Årets ianspråktagande av underhållsfond | 14 875     |
| Årets fondavsättning enligt stadgarna   | -350 000   |
| Årets resultat                          | 29 385     |
| Balanserat resultat                     | -2 350 791 |

Styrelsen föreslår följande behandling av den ansamlade förlusten:

#### - 2 656 531 Att balansera i ny räkning i kr

Vad beträffar föreningens resultat och ställning i övrigt, hänvisas till efterföljande resultat- och balansräkning med tillhörande bokslutskommentarer.

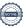

# Resultaträkning

|                                                                                        |         | 2022-01-01 | 2021-01-01 |
|----------------------------------------------------------------------------------------|---------|------------|------------|
| Belopp i kr                                                                            |         | 2022-12-31 | 2021-12-31 |
| Rörelseintäkter m.m.                                                                   |         |            |            |
| Nettoomsättning                                                                        | Not 2   | 515 496    | 515 496    |
| Övriga rörelseintäkter                                                                 | Not 3   | 1 749      | 2 733      |
| Summa rörelseintäkter                                                                  |         | 517 245    | 518 229    |
| Rörelsekostnader                                                                       |         |            |            |
| Driftskostnader & Övriga externa kostnader<br>Av- och nedskrivningar av materiella och | Not 4,5 | -402 440   | -326 147   |
| immateriella anläggningstillgångar                                                     | Not 6   | -68 043    | -68 043    |
| Summa rörelsekostnader                                                                 |         | -470 484   | -394 190   |
| Rörelseresultat                                                                        |         | 46 761     | 124 040    |
| Finansiella poster                                                                     |         |            |            |
| Övriga ränteintäkter och liknande resultatposter                                       | Not 7   | 5 135      | 0          |
| Räntekostnader och liknande resultatposter                                             | Not 8   | -22 512    | -22 385    |
| Summa finansiella poster                                                               |         | -17 377    | -22 385    |
| Resultat efter finansiella poster                                                      |         | 29 385     | 101 655    |
|                                                                                        |         |            |            |
| Årets resultat                                                                         |         | 29 385     | 101 655    |

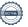

# Balansräkning

| Belopp i kr                                  |        | 2022-12-31 | 2021-12-31 |
|----------------------------------------------|--------|------------|------------|
| TILLGÅNGAR                                   |        |            |            |
| Anläggningstillgångar                        |        |            |            |
|                                              |        |            |            |
| Materiella anläggningstillgångar             |        |            |            |
| Byggnader och mark                           | Not 9  | 9 100 480  | 9 168 523  |
| Summa materiella anläggningstillgångar       |        | 9 100 480  | 9 168 523  |
| Summa anläggningstillgångar                  |        | 9 100 480  | 9 168 523  |
| Omsättningstillgångar                        |        |            |            |
| Kortfristiga fordringar                      |        |            |            |
| Övriga fordringar                            | Not 10 | 1          | 0          |
| Förutbetalda kostnader och upplupna intäkter | Not 11 | 33 546     | 7 967      |
| Summa kortfristiga fordringar                |        | 33 547     | 7 967      |
| Kassa och bank                               |        |            |            |
| Kassa och bank                               | Not 12 | 936 044    | 812 747    |
| Summa kassa och bank                         |        | 936 044    | 812 747    |
| Summa omsättningstillgångar                  |        | 969 591    | 820 714    |
| Summa tillgångar                             |        | 10 070 071 | 9 989 237  |

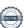

# Balansräkning

| Belopp i kr                                  |        | 2022-12-31 | 2021-12-31 |
|----------------------------------------------|--------|------------|------------|
| EGET KAPITAL OCH SKULDER                     |        |            |            |
| Eget kapital                                 |        |            |            |
| Bundet eget kapital                          |        |            |            |
| Medlemsinsatser                              |        | 9 887 641  | 9 887 641  |
| Fond för yttre underhåll                     | _      | 1 461 434  | 1 126 309  |
| Summa bundet eget kapital                    |        | 11 349 075 | 11 013 950 |
| Fritt eget kapital                           |        |            |            |
| Balanserat resultat                          |        | -2 685 916 | -2 452 446 |
| Årets resultat                               | _      | 29 385     | 101 655    |
| Summa fritt eget kapital                     |        | -2 656 531 | -2 350 791 |
| Summa eget kapital                           | _      | 8 692 544  | 8 663 159  |
| SKULDER                                      |        |            |            |
| Långfristiga skulder                         |        |            |            |
| Övriga skulder till kreditinstitut           | Not 13 | 1 250 000  | 1 250 000  |
| Summa långfristiga skulder                   |        | 1 250 000  | 1 250 000  |
| Kortfristiga skulder                         |        |            |            |
| Leverantörsskulder                           | Not 14 | 55 616     | 0          |
| Skatteskulder                                | Not 15 | 1 723      | 1 463      |
| Upplupna kostnader och förutbetalda intäkter | Not 16 | 70 188     | 74 615     |
| Summa kortfristiga skulder                   | _      | 127 527    | 76 078     |
| Summa eget kapital och skulder               |        | 10 070 071 | 9 989 237  |

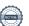

## **Noter**

#### Not 1 Allmänna redovisningsprinciper

Årsredovisningen är upprättad i enlighet med årsredovisningslagen och Bokföringsnämndens allmänna råd (BFNAR 2016:10) om årsredovisning i mindre företag.

#### Redovisning av intäkter

Årsavgifter och hyror aviseras i förskott men redovisas så att endast den del som belöper på räkenskapsåret redovisas som intäkter. Ränta och utdelning redovisas som en intäkt när det är sannolikt att föreningen kommer att få de ekonomiska fördelar som är förknippade med transaktionen samt att inkomsten kan beräknas på ett tillförlitligt sätt.

#### Avskrivningstider för anläggningstillgångar

| Anläggningstillgångar | Avskrivningsprincip | Antal år |
|-----------------------|---------------------|----------|
| Byggnader             | Linjär              | 100      |

Mark är inte föremål för avskrivningar.

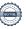

Beloppen i årsredovisningen anges i hela kronor om inte annat anges.

| Not 2 Nettoomsättning                           | 2022-01-01<br>2022-12-31     | 2021-01-01<br>2021-12-31 |
|-------------------------------------------------|------------------------------|--------------------------|
| Årsavgifter, bostäder                           | 501 096                      | 501 096                  |
| Hyror, p-platser                                | 14 400                       | 14 400                   |
| Summa nettoomsättning                           | 515 496                      | 515 496                  |
| Not 3 Övriga rörelseintäkter                    | 2022-01-01<br>2022-12-31     | 2021-01-01<br>2021-12-31 |
| Övriga ersättningar                             | 1 691                        | 2 615                    |
| Öresutjämning                                   | -2                           | -2                       |
| Övriga rörelseintäkter                          | 60                           | 120                      |
| Summa övriga rörelseintäkter                    | 1 749                        | 2 733                    |
| Not 4 Driftskostnader                           | 2022-01-01<br>2022-12-31     | 2021-01-01<br>2021-12-31 |
| Underhåll                                       | -14 875                      | . 0                      |
| Reparationer                                    | -21 059                      | -14 497                  |
| Fastighetsskatt                                 | -16 711                      | -16 050                  |
| Försäkringspremier                              | -7 967                       | <b>-7 721</b>            |
| Systematiskt brandskyddsarbete                  | -1 857                       | -1 429                   |
| Snö- och halkbekämpning                         | -8 976                       | -1 181                   |
| Vatten                                          | -32 856                      | -31 009                  |
| Fastighetsel                                    | -81 802                      | -49 584                  |
| Uppvärmning                                     | -75 371                      | -79 184                  |
| Sophantering och återvinning                    | -14 179                      | -13 905                  |
| Förvaltningsarvode extra                        | -4 875                       | 0                        |
| Summa driftskostnader                           | -280 527                     | -214 561                 |
| Not 5 Övriga externa kostnader                  | 2022-01-01<br>2022-12-31     | 2021-01-01<br>2021-12-31 |
| Färvaltninggarvade PR                           | <b>2022-12-31</b><br>-98 491 | -97 206                  |
| Förvaltningsarvode RB<br>Arvode, yrkesrevisorer | -11 313                      | -97 200<br>-10 688       |
| Övriga förvaltningskostnader                    | -11 313<br>-1 694            | -10 000                  |
| Pantförskrivnings- och överlåtelseavgifter      | -1 691                       | -2 142                   |
| Bankkostnader                                   | -4 600                       | -1 550                   |
| Övriga externa kostnader                        | -4 125                       | 0                        |
|                                                 | -121 913                     | -111 586                 |

| Not 6 Av- och nedskrivningar av materiella- |  |
|---------------------------------------------|--|
| och immateriella anläggningstillgångar      |  |

| och immateriella anläggningstillgångar                                                                                                    |                                                                                                    |                                                                              |
|----------------------------------------------------------------------------------------------------|----------------------------------------------------------------------------------------------------|------------------------------------------------------------------------------|
|                                                                                                    | 2022-01-01<br>2022-12-31                                                                            | 2021-01-01<br>2021-12-31                                                     |
| Avskrivning Byggnader                                                                                                    | -68 043                                                                                             | -68 043                                                                      |
| Summa av- och nedskrivningar av materiella och immateriella<br>anläggningstillgångar                                                                                                    | -68 043                                                                                             | -68 043                                                                      |
| Not 7 Övriga ränteintäkter och liknande resultatposter                                                                                                    | 2022-01-01                                                                                          | 2021-01-01                                                                   |
|                                                                                                    | 2022-12-31                                                                                          | 2021-12-31                                                                   |
| Ränteintäkter från bankkonton Swedbank                                                                                                    | 2 436                                                                                               | 0                                                                            |
| Ränteintäkter från likviditetsplacering SBAB                                                                                                    | 2 699                                                                                               | 0                                                                            |
| Summa övriga ränteintäkter och liknande resultatposter                                                                                                    | 5 135                                                                                               | 0                                                                            |
| Not 8 Räntekostnader och liknande resultatposter                                                                                                    | 2022-01-01<br>2022-12-31                                                                            | 2021-01-01<br>2021-12-31                                                     |
| Räntekostnader för fastighetslån                                                                                                    | -22 376                                                                                             | -22 376                                                                      |
| Räntekostnader till kreditinstitut                                                                                                    | -136                                                                                                | -9                                                                           |
|                                                                                                    |                                                                                                    |                                                                              |
| Summa räntekostnader och liknande resultatposter Not 9 Byggnader och mark                                                                                                    | -22 512                                                                                             | -22 385                                                                      |
| Not 9 Byggnader och mark<br>Anskaffningsvärden                                                                                                    | -22 512<br>2022-12-31                                                                               | -22 385<br>2021-12-31                                                        |
| Not 9 Byggnader och mark                                                                                                    |                                                                                                    |                                                                              |
| Not 9 Byggnader och mark<br>Anskaffningsvärden                                                                                                    |                                                                                                    | 2021-12-31                                                                   |
| Not 9 Byggnader och mark<br>Anskaffningsvärden<br>Vid årets början                                                                                                    | 2022-12-31                                                                                          |                                                                              |
| Not 9 Byggnader och mark<br>Anskaffningsvärden<br>Vid årets början<br>Byggnader                                                                                                    | <b>2022-12-31</b> 6 804 325                                                                         | 2021-12-31<br>6 804 325<br>2 840 500                                         |
| Not 9 Byggnader och mark<br>Anskaffningsvärden<br>Vid årets början<br>Byggnader                                                                                                    | 2022-12-31 6 804 325 2 840 500                                                                      | <b>2021-12-3</b> 1                                                           |
| Not 9 Byggnader och mark Anskaffningsvärden  Vid årets början  Byggnader  Mark  Summa anskaffningsvärde vid årets slut                                                                                                    | 2022-12-31 6 804 325 2 840 500 9 644 825                                                            | 2021-12-31<br>6 804 325<br>2 840 500<br>9 644 825                            |
| Not 9 Byggnader och mark Anskaffningsvärden  Vid årets början  Byggnader  Mark  Summa anskaffningsvärde vid årets slut  Ackumulerade avskrivningar enligt plan                                                                                                    | 2022-12-31 6 804 325 2 840 500 9 644 825                                                            | 2021-12-31 6 804 325 2 840 500 9 644 825 9 644 825                           |
| Not 9 Byggnader och mark Anskaffningsvärden  Vid årets början  Byggnader  Mark  Summa anskaffningsvärde vid årets slut  Ackumulerade avskrivningar enligt plan  Vid årets början  Byggnader                                                                                                    | 2022-12-31 6 804 325 2 840 500 9 644 825 9 644 825                                                  | 2021-12-31<br>6 804 325<br>2 840 500<br>9 644 825                            |
| Not 9 Byggnader och mark Anskaffningsvärden  Vid årets början  Byggnader  Mark  Summa anskaffningsvärde vid årets slut  Ackumulerade avskrivningar enligt plan Vid årets början  Byggnader  Årets avskrivningar                                                                                                    | 2022-12-31  6 804 325 2 840 500 9 644 825 9 644 825  -476 302 -476 302                              | 2021-12-31 6 804 325 2 840 500 9 644 825 9 644 825 -408 259                  |
| Not 9 Byggnader och mark Anskaffningsvärden  Vid årets början  Byggnader  Mark  Summa anskaffningsvärde vid årets slut  Ackumulerade avskrivningar enligt plan  Vid årets början  Byggnader                                                                                                    | 2022-12-31  6 804 325 2 840 500 9 644 825 9 644 825  -476 302 -476 302 -68 043                      | 2021-12-31 6 804 325 2 840 500 9 644 825 9 644 825 -408 259 -68 043          |
| Not 9 Byggnader och mark Anskaffningsvärden  Vid årets början  Byggnader  Mark  Summa anskaffningsvärde vid årets slut  Ackumulerade avskrivningar enligt plan Vid årets början  Byggnader  Årets avskrivningar  Årets avskrivningar                                                                                                    | 2022-12-31  6 804 325 2 840 500 9 644 825 9 644 825  -476 302  -476 302  -68 043  -68 043           | 2021-12-31 6 804 325 2 840 500 9 644 825 9 644 825 -408 259 -408 259 -68 043 |
| Not 9 Byggnader och mark Anskaffningsvärden  Vid årets början  Byggnader  Mark  Summa anskaffningsvärde vid årets slut  Ackumulerade avskrivningar enligt plan Vid årets början  Byggnader  Årets avskrivningar  Årets avskrivningar  Summa ackumulerade avskrivningar vid årets slut                                                                    | 2022-12-31  6 804 325 2 840 500 9 644 825 9 644 825  -476 302  -476 302  -68 043  -68 043  -544 345 | 2021-12-31 6 804 325 2 840 500 9 644 825 9 644 825 -408 259 -68 043 -68 043  |
| Not 9 Byggnader och mark Anskaffningsvärden  Vid årets början  Byggnader  Mark  Summa anskaffningsvärde vid årets slut  Ackumulerade avskrivningar enligt plan Vid årets början  Byggnader  Årets avskrivningar  Årets avskrivningar  Årets avskrivning byggnader  Summa ackumulerade avskrivningar vid årets slut  Restvärde enligt plan vid årets slut | 2022-12-31  6 804 325 2 840 500 9 644 825 9 644 825  -476 302  -476 302  -68 043  -68 043           | 2021-12-31 6 804 325 2 840 500 9 644 825 9 644 825 -408 259 -408 259 -68 043 |
| Not 9 Byggnader och mark Anskaffningsvärden  Vid årets början  Byggnader  Mark  Summa anskaffningsvärde vid årets slut  Ackumulerade avskrivningar enligt plan Vid årets början  Byggnader  Årets avskrivningar  Årets avskrivningar  Summa ackumulerade avskrivningar vid årets slut                                                                    | 2022-12-31  6 804 325 2 840 500 9 644 825 9 644 825  -476 302  -476 302  -68 043  -68 043  -544 345 | 2021-12-31 6 804 325 2 840 500 9 644 825 9 644 825 -408 259 -68 043 -68 043  |

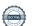

| _  |    |     |    |    |      |
|----|----|-----|----|----|------|
| 12 | VΔ | rın | ne | W2 | rden |
| Iu | AU |     | yv | ٧u | ucii |

| Taxeringsvärden                                     |              |              |
|-----------------------------------------------------|--------------|--------------|
| Bostäder                                            | 11 674 000   | 10 803 000   |
| Totalt taxeringsvärde                               | 11 674 000   | 10 803 000   |
| varav byggnader                                     | 7 400 000    | 6 200 000    |
| varav mark                                          | 4 274 000    | 4 603 000    |
| Not 10 Övriga fordringar                            | 2022-12-31   | 2021-12-31   |
| Skattekonto                                         | 1            | 0            |
| Summa övriga fordringar                             | 1            | 0            |
| Not 11 Förutbetalda kostnader och upplupna intäkter | 2022-12-31   | 2021-12-31   |
| Förutbetalda försäkringspremier                     | 8 923        | 7 967        |
| Förutbetalt förvaltningsarvode                      | 24 623       | 0            |
| Summa förutbetalda kostnader och upplupna intäkter  | 33 546       | 7 967        |
| Not 12 Kassa och bank                               |              |              |
|                                                     | 2022-12-31   | 2021-12-31   |
| Bankmedel                                           | 502 699<br>0 | 0<br>202 387 |
| Företagskonto<br>Transaktionskonto                  | 433 346      | 610 360      |
| Summa kassa och bank                                | 936 044      | 812 747      |
| Not 13 Övriga skulder till kreditinstitut           |              |              |

# Tabell och kommentar nedan anges i hela kronor.

Långfristig skuld vid årets slut

| Kreditgivare | Räntesats* | Villkorsändringsdag | Ing.skuld    | Nya lån/<br>Omsatta lån | Årets amorteringar | Utg.skuld    |
|--------------|------------|---------------------|--------------|-------------------------|--------------------|--------------|
| STADSHYPOTEK | 1,79%      | 2024-06-01          | 1 250 000,00 | 0,00                    | 0,00               | 1 250 000,00 |
| Summa        |            |                     | 1 250 000,00 | 0,00                    | 0,00               | 1 250 000,00 |

<sup>\*</sup>Senast kända räntesatser

Inteckningslån

Resterande skuld 1 250 000 kr förfaller till betalning senare än 1 år efter balansdagen

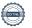

1 250 000

1 250 000

1 250 000

1 250 000

#### Not 14 Leverantörsskulder

|                                                                                                    | 2022-12-31                                         | 2021-12-31                                              |
|----------------------------------------------------------------------------------------------------|----------------------------------------------------|---------------------------------------------------------|
| Leverantörsskulder                                                                                                    | 29 185                                             | 0                                                       |
| Ej reskontraförda leverantörsskulder                                                                                                    | 26 431                                             | 0                                                       |
| Summa leverantörsskulder                                                                                                    | 55 616                                             | 0                                                       |
| Not 15 Skatteskulder                                                                                                    | 2022-12-31                                         | 2021-12-31                                              |
| Skatteskulder                                                                                                    | 1 723                                              | 1 463                                                   |
| Summa skatteskulder                                                                                                    | 1 723                                              | 1 463                                                   |
|                                                                                                    |                                                    |                                                         |
| Not 16 Upplupna kostnader och förutbetalda intäkter                                                                                                    | 2022-12-31                                         | 2021-12-31                                              |
| Not 16 Upplupna kostnader och förutbetalda intäkter Upplupna räntekostnader                                                                                                    | <b>2022-12-31</b>                                  |                                                         |
|                                                                                                    |                                                    | 1 181                                                   |
| Upplupna räntekostnader                                                                                                    | 1 181                                              | 1 181<br>10 532                                         |
| Upplupna räntekostnader<br>Upplupna elkostnader                                                                                                    | 1 181<br>11 086                                    | 1 181<br>10 532<br>17 309                               |
| Upplupna räntekostnader Upplupna elkostnader Upplupna värmekostnader                                                                                                    | 1 181<br>11 086<br>8 173                           | 1 181<br>10 532<br>17 309<br>10 125                     |
| Upplupna räntekostnader Upplupna elkostnader Upplupna värmekostnader Upplupna revisionsarvoden                                                                                                | 1 181<br>11 086<br>8 173<br>10 125                 | 1 181<br>10 532<br>17 309<br>10 125                     |
| Upplupna elkostnader Upplupna värmekostnader Upplupna revisionsarvoden Övriga upplupna kostnader och förutbetalda intäkter                                                                    | 1 181<br>11 086<br>8 173<br>10 125<br>76           | 1 181<br>10 532<br>17 309<br>10 125<br>0<br>35 468      |
| Upplupna räntekostnader Upplupna elkostnader Upplupna värmekostnader Upplupna revisionsarvoden Övriga upplupna kostnader och förutbetalda intäkter Förutbetalda hyresintäkter och årsavgifter | 1 181<br>11 086<br>8 173<br>10 125<br>76<br>39 547 | 2021-12-31  1 181 10 532 17 309 10 125 0 35 468  74 615 |

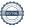

| Styrelsens underskrifter              |            |  |
|---------------------------------------|------------|--|
| Ort och datum                         |            |  |
| Ulrik Petersson                       | Max Grecke |  |
| OHK I CICISSOII                       | Max Grocke |  |
| Pähr Arvidsson                        |            |  |
| Vår revisionsberättelse har lämnats   |            |  |
|                                       |            |  |
| Franz Lindström                       |            |  |
| Auktoriserad revisor<br>Ernst & Young |            |  |

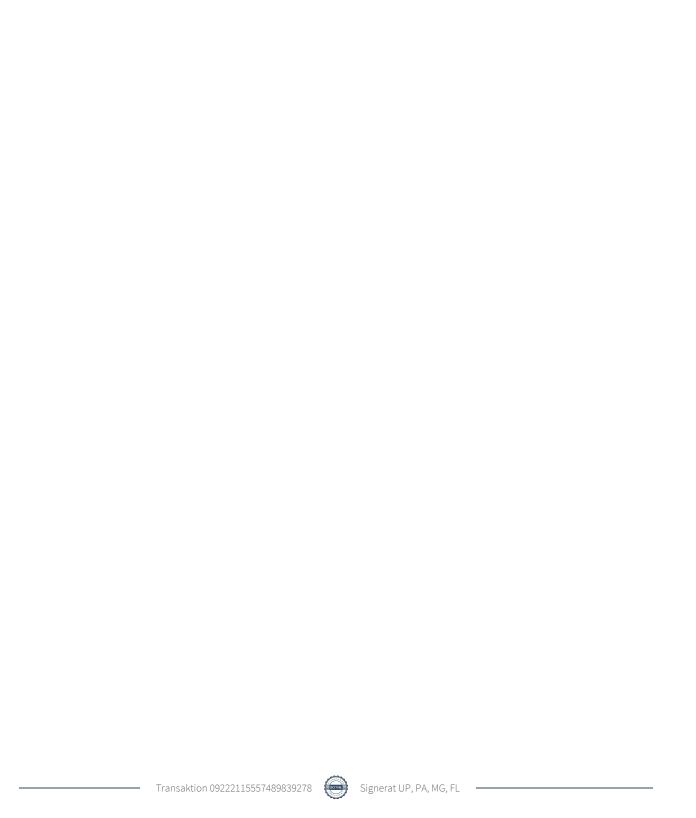

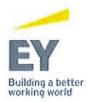

#### Revisionsberättelse

Till föreningsstämman i Riksbyggen Brf Fäktmästaren org.nr 769628-3733

#### Rapport om årsredovisningen

#### Uttalanden

Vi har utfört en revision av årsredovisningen för Riksbyggen Brf Fäktmästaren för år 2022-01-01 – 2022-12-31.

Enligt vår uppfattning har årsredovisningen upprättats i enlighet med årsredovisningslagen och ger en i alla väsentliga avseenden rättvisande bild av föreningens finansiella ställning per den 31 december 2022 och av dess finansiella resultat för året enligt årsredovisningslagen. Förvaltningsberättelsen är förenlig med årsredovisningens övriga delar.

Vi tillstyrker därför att föreningsstämman fastställer resultaträkningen och balansräkningen för föreningen.

#### Grund för uttalanden

Vi har utfört revisionen enligt god revisionssed i Sverige. Revisorernas ansvar enligt denna sed beskrivs närmare i avsnitten *Den auktoriserade revisorns ansvar* samt *Den Förtroendevalda revisorns ansvar*.

Vi är oberoende i förhållande till föreningen enligt god revisorssed i Sverige. Jag som auktoriserad revisor har fullgjort mitt yrkesetiska ansvar enligt dessa krav.

Vi anser att de revisionsbevis vi har inhämtat är tillräckliga och ändamålsenliga som grund för våra uttalanden.

#### Styrelsens ansvar

Det är styrelsen som har ansvaret för att årsredovisningen upprättas och att den ger en rättvisande bild enligt årsredovisningslagen. Styrelsen ansvarar även för den interna kontroll som den bedömer är nödvändig för att upprätta en årsredovisning som inte innehåller några väsentliga felaktigheter, vare sig dessa beror på oegentligheter eller på fel.

Vid upprättandet av årsredovisningen ansvarar styrelsen för bedömningen av föreningens förmåga att fortsätta verksamheten. Den upplyser, när så är tillämpligt, om förhållanden som kan påverka förmågan att fortsätta verksamheten och att använda antagandet om fortsatt drift. Antagandet om fortsatt drift tillämpas dock inte om beslut har fattats om att avveckla verksamheten.

#### Revisorns ansvar

Vi har att utföra revisionen enligt International Standards on Auditing (ISA) och god revisionssed i Sverige.

Vårt mål är att uppnå en rimlig grad av säkerhet om att årsredovisningen som helhet inte innehåller några väsentliga felaktigheter, vare sig dessa beror på oegentligheter eller på fel. Rimlig säkerhet är en hög grad av säkerhet, men är ingen garanti för att en revision som utförs enligt ISA och god revisionssed i Sverige alltid kommer att upptäcka en väsentlig felaktighet om en sådan finns. Felaktigheter kan uppstå på grund av oegentligheter eller fel och anses vara väsentliga om de enskilt eller tillsammans rimligen kan förväntas påverka de ekonomiska beslut som användare fattar med grund i årsredovisningen.

Som del av en revision enligt ISA använder vi professionellt omdöme och har en professionellt skeptisk inställning under hela revisionen. Dessutom:

- identifierar och bedömer vi riskerna för väsentliga felaktigheter i årsredovisningen, vare sig dessa beror på oegentligheter eller på fel, utformar och utför granskningsåtgärder bland annat utifrån dessa risker och inhämtar revisionsbevis som är tillräckliga och ändamålsenliga för att utgöra en grund för mina uttalanden. Risken för att inte upptäcka en väsentlig felaktighet till följd av oegentligheter är högre än för en väsentlig felaktighet som beror på fel, eftersom oegentligheter kan innefatta agerande i maskopi, förfalskning, avsiktliga utelämnanden, felaktig information eller åsidosättande av intern kontroll.
- skaffar vi oss en förståelse av den del av föreningens interna kontroll som har betydelse för vår revision för att utforma granskningsåtgärder som är lämpliga med hänsyn till omständigheterna, men inte för att uttala oss om effektiviteten i den interna kontrollen.
- utvärderar vi lämpligheten i de redovisningsprinciper som används och rimligheten i styrelsens uppskattningar i redovisningen och tillhörande upplysningar.
- drar vi en slutsats om lämpligheten i att styrelsen använder antagandet om fortsatt drift vid upprättandet av årsredovisningen. Vi drar också en slutsats, med grund i de inhämtade revisionsbevisen, om det finns någon väsentlig osäkerhetsfaktor som avser sådana händelser eller förhållanden som kan leda till betydande tvivel om föreningens förmåga att fortsätta verksamheten. Om vi drar slutsatsen att det finns en väsentlig osäkerhetsfaktor, måste vi i revisionsberättelsen fästa uppmärksamheten på upplysningarna i årsredovisningen om den väsentliga osäkerhetsfaktorn eller, om sådana upplysningar är otillräckliga, modifiera uttalandet om årsredovisningen. Våra slutsatser baseras på de revisionsbevis som inhämtas fram till datumet för revisionsberättelsen. Dock kan framtida händelser eller förhållanden göra att en förening inte längre kan fortsätta verksamheten.
- utvärderar vi den övergripande presentationen, strukturen och innehållet i årsredovisningen, däribland upplysningarna, och om årsredovisningen återger de underliggande transaktionerna och händelserna på ett sätt som ger en rättvisande bild.

Vi måste informera styrelsen om bland annat revisionens planerade omfattning och inriktning samt tidpunkten för den. Vi måste också informera om betydelsefulla iakttagelser under revisionen, däribland de betydande brister i den interna kontrollen som vi identifierat.

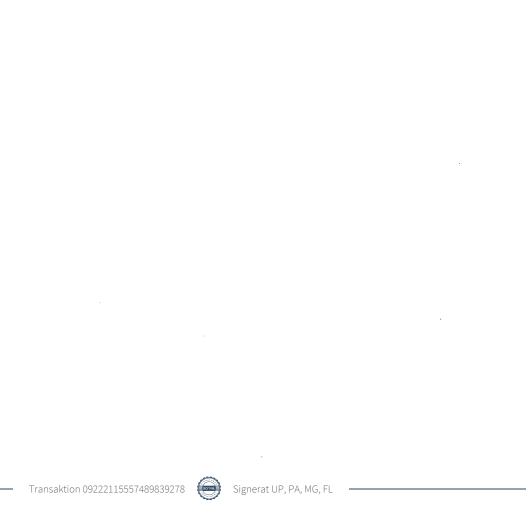

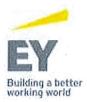

## Rapport om andra krav enligt lagar och andra författningar

#### Uttalande

Utöver vår revision av årsredovisningen har vi även utfört en revision av styrelsens förvaltning av Riksbyggen Brf Fäktmästaren för år 2022-01-01 – 2022-12-31 samt av förslaget till dispositioner beträffande föreningens vinst eller förlust.

Vi tillstyrker att föreningsstämman behandlar förlusten enligt förslaget i förvaltningsberättelsen och beviljar styrelsens ledamöter ansvarsfrihet för räkenskapsåret.

#### Grund för uttalande

Vi har utfört revisionen enligt god revisionssed i Sverige.

Vårt ansvar enligt denna beskrivs närmare i avsnittet Revisorns ansvar. Vi är oberoende i förhållande till föreningen enligt god revisorssed i Sverige. Jag som auktoriserad revisor har i övrigt fullgjort mitt yrkesetiska ansvar enligt dessa krav.

Vi anser att de revisionsbevis vi har inhämtat är tillräckliga och ändamålsenliga som grund för vårt uttalande.

#### Styrelsens ansvar

Det är styrelsen som har ansvaret för förslaget till dispositioner beträffande föreningens vinst eller förlust. Vid förslag till utdelning innefattar detta bland annat en bedömning av om utdelningen är försvarlig med hänsyn till de krav som föreningens verksamhetsart, omfattning och risker ställer på storleken av föreningens egna kapital, konsolideringsbehov, likviditet och ställning i övrigt.

Styrelsen ansvarar för föreningens organisation och förvaltningen av föreningens angelägenheter. Detta innefattar bland annat att fortlöpande bedöma föreningens ekonomiska situation och att tillse att föreningens organisation är utformad så att bokföringen, medelsförvaltningen och föreningens ekonomiska angelägenheter i övrigt kontrolleras på ett betryggande sätt.

#### Revisorns ansvar

Vårt mål beträffande revisionen av förvaltningen, och därmed vårt uttalande om ansvarsfrihet, är att inhämta revisionsbevis för att med en rimlig grad av säkerhet kunna bedöma om någon styrelseledamot i något väsentligt avseende:

- företagit någon åtgärd eller gjort sig skyldig till någon försummelse som kan föranleda ersättningsskyldighet mot föreningen
- på något annat sätt handlat i strid med bostadsrättslagen, tillämpliga delar av lagen om ekonomiska föreningar, årsredovisningslagen eller stadgarna.

Vårt mål beträffande revisionen av förslaget till dispositioner av föreningens vinst eller förlust, och därmed vårt uttalande om detta, är att med rimlig grad av säkerhet bedöma om förslaget är förenligt med bostadsrättslagen.

Rimlig säkerhet är en hög grad av säkerhet, men ingen garanti för att en revision som utförs enligt god revisionssed i Sverige alltid kommer att upptäcka åtgärder eller försummelser som kan föranleda ersättningsskyldighet mot föreningen, eller att ett förslag till dispositioner av föreningens vinst eller förlust inte är förenligt med bostadsrättslagen.

Som en del av en revision enligt god revisionssed i Sverige använder den auktoriserade revisorn professionellt omdöme och har en professionellt skeptisk inställning under hela revisionen. Granskningen av förvaltningen grundar sig främst på revisionen av räkenskaperna. Vilka tillkommande granskningsåtgärder som utförs baseras på den auktoriserade revisorns professionella bedömning och övriga valda revisorers bedömning med utgångspunkt i risk och väsentlighet. Det innebär att vi fokuserar granskningen på sådana åtgärder, områden och förhållanden som är väsentliga för verksamheten och där avsteg och överträdelser skulle ha särskild betydelse för föreningens situation. Vi går igenom och prövar fattade beslut, beslutsunderlag, vidtagna åtgärder och andra förhållanden som är relevanta för vårt uttalande om ansvarsfrihet. Som underlag för vårt uttalande om styrelsens förslag till dispositioner beträffande föreningens vinst eller förlust har vi granskat om förslaget är förenligt med bostadsrättslagen.

Kalmar den dag som framgår av vår elektroniska underskrift Ernst & Young AB

Franz Lindström Auktoriserad revisor

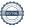

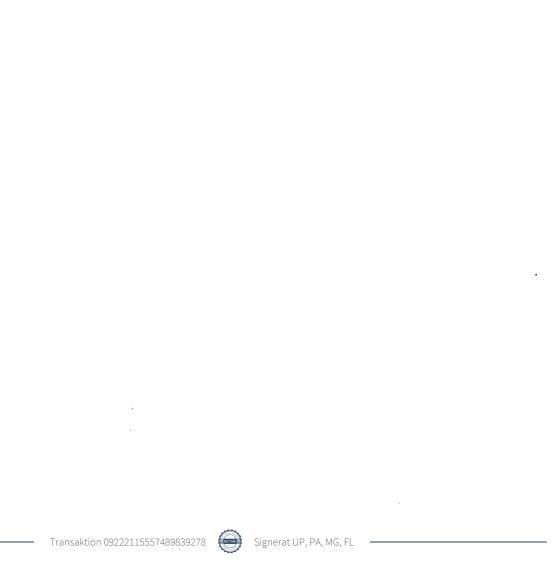

## Att bo i BRF

En bostadsrättsförening är en ekonomisk förening där de boende tillsammans äger bostadsrättsföreningens byggnader och mark. Marken kan alternativt innehas med tomträtt. Som ägare till en bostadsrätt äger du rätten att bo i lägenheten. Tillsammans med övriga medlemmar i föreningen har du ansvar för fastigheten du bor i. Rättigheter och skyldigheter gentemot föreningen delas av de boende. Det unika med bostadsrätt är att man gemensamt bestämmer och tar ansvar för sin boendemiljö. Det här engagemanget skapar sammanhållning och trivsel, samtidigt som kostnaderna för t ex löpande skötsel, drift och underhåll kan hållas nere.

Som boende i en bostadsrättsförening har du stora möjligheter att påverka ditt boende. På föreningsstämman kan du påverka de beslut som tas i föreningen. Där väljs också styrelse för bostadsrättsföreningen. Styrelsen har ett stort ansvar för föreningens operativa verksamhet och fastställer också årsavgiften så att den täcker föreningens kostnader. Du kan påverka vilka frågor som ska behandlas genom din rätt som medlem att lämna motioner till stämman. Alla motioner som lämnats in i tid behandlas av stämman. Alla medlemmar har rätt att motionera i frågor de vill att stämman ska behandla.

Som bostadsrättshavare har man nyttjanderätt till sin bostad på obegränsad tid. Man har också vårdplikt av bostaden och ska på egen bekostnad hålla allt som finns inuti lägenheten i gott skick. Bostadsrätten kan säljas, ärvas eller överlåtas på samma sätt som andra tillgångar. En bostadsrättshavare bekostar själv sin hemförsäkring som bör kompletteras med ett s.k. bostadsrättstillägg, om inte detta tecknats kollektivt av föreningen. Bostadsrättstillägget omfattar det utökade underhållsansvaret som bostadsrättshavaren har enligt bostadsrättslagen och stadgarna.

#### Riksbyggen förvaltar

Riksbyggen arbetar på uppdrag av bostadsrättsföreningen med hela eller delar av fastighetsförvaltningen. Det är styrelsens som bestämmer vad som ska ingå i förvaltningsuppdraget. Riksbyggen är ett kooperativt folkrörelseföretag och en ekonomisk förening, med bostadsrättsföreningar och byggfackliga organisationer som största andelsägare. Riksbyggen utvecklar, bygger och förvaltar bostäder med huvudinriktning på bostadsrätter. Vi är ett serviceföretag som erbjuder bostadsrättsföreningar ett heltäckande förvaltningskoncept med ekonomisk förvaltning, teknisk förvaltning, fastighetsservice och fastighetsutveckling. Riksbyggen genomför också gemensamma upphandlingar av olika tjänster t .ex fastighetsel och försäkringar som de bostadsrättsföreningar som är kunder hos Riksbyggen kan nyttja. Riksbyggens verksamhet är i sin helhet kvalitets- och miljöcertifierade enligt ISO 9001 och ISO 14001. Certifikaten är utfärdade av ett oberoende certifieringsorgan eftersom vi tycker att det är viktigt att våra kunder tryggt kan förlita sig på att vi har den kapacitet och kunskap som krävs för att fullgöra våra åtaganden. Vi arbetar också hela tiden aktivt för att minska vår påverkan på miljön.

Riksbyggen verkar för bostadsrätten som boendeform och för allas rätt till ett bra boende.

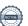

## **Ordlista**

#### Anläggningstillgångar

Tillgångar som är avsedda för långvarigt bruk inom föreningen. Den viktigaste anläggningstillgången är föreningens fastighet med byggnader.

#### Avskrivning

Kostnaden för inventarier fördelas över flera år. Normal avskrivningstid för maskiner och inventarier är 5 - 10 år och den årliga avskrivningskostnaden blir då mellan 10 - 20 % av anskaffningsvärdet. Byggnader skrivs av under en betydligt längre period, 120 år är en vanlig period för nybyggda flerfamiljshus.

#### Balansräkning

Visar föreningens ekonomiska ställning vid verksamhetsårets slut. Den ena sidan av balansräkningen (den s.k. aktivsidan) visar föreningens tillgångar (kontanter, fordringar, fastigheter, inventarier m.m.) Den andra sidan av balansräkningen (den s.k. passivsidan) visar finansieringen, d.v.s. hur tillgångarna finansierats (genom upplåning och eget kapital). Verksamhetens resultat (enligt resultaträkningen) påverkar det egna kapitalets storlek (föreningens förmögenhet).

#### Bränsletillägg

En separat avgift som föreningen kan ta ut och som skall motsvara kostnaderna för uppvärmningen av föreningens hus. Bränsletillägget fördelas efter varje lägenhets storlek eller annan lämplig fördelningsgrund och skall erläggas månadsvis av föreningens medlemmar.

#### Ekonomisk förening

En företagsform som har till ändamål att främja medlemmarnas ekonomiska intresse genom att bedriva någon form av ekonomisk verksamhet. En bostadsrättsförening är en typ av ekonomisk förening.

#### **Folkrörelse**

En sammanslutning som arbetar för att främja ett gemensamt intresse bland medlemmarna. En folkrörelse har en utvecklad idé om hur samhället bör utvecklas, man bildar opinion, arbetar demokratiskt och utan vinstintresse. En folkrörelse har stor anslutning, geografisk spridning och medlemskapet är frivilligt.

#### Fond för inre underhåll

Fonder, som i de fall de finns, är bostadsrättshavarnas individuella underhållsfonder och medel i fonden disponeras av bostadsrättshavaren för underhåll och förbättringar i respektive lägenhet. Den årliga avsättningen påverkar föreningens resultaträkning som en kostnad. Fondbeloppet enligt balansräkningen visar summan av samtliga bostadsrätters tillgodohavanden. Uppgift för den enskilde bostadsrättshavaren lämnas i samband med aviseringen varje kvartal.

#### Fond för yttre underhåll

Enligt föreningens stadgar skall en årlig reservering göras till föreningens gemensamma underhållsfond. Fonden får utnyttjas för underhållsarbeten. Kostnadsnivån för underhåll av föreningens fastighet (långsiktig underhållsplan ska finnas) och behovet att värdesäkra tidigare fonderade medel, påverkar storleken på det belopp som reserveras.

#### **Förlagsinsats**

Förlagsinsats är en kapitalinsats som icke medlemmar tillför en ekonomisk förening.

Genom förlagsinsatser kan föreningen skaffa kapital utan att behöva ta in nya medlemmar. Förlagsinsatser har en mellanställning mellan skulder och eget kapital. Den som har en förlagsinsats har en efterställd fordran på föreningen. Skulle föreningen gå i konkurs/likvideras får man bara återbetalning efter att alla andra fordringsägare fått betalt, om det finns pengar kvar.

För varje förlagsinsats måste föreningen utfärda ett förlagsandelsbevis.

#### Förvaltningsberättelse

Den del av årsredovisningen som i text förklarar och belyser ett avslutat verksamhetsår. I förvaltningsberättelsen redovisas bl.a. vilka som haft uppdrag i föreningen och årets viktigaste händelser. Förvaltningsberättelsens innehåll regleras i Bokföringsnämndens K-regelverk.

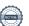

#### Interimsfordringar

Interimsfordringar är av två slag, förutbetalda kostnader och upplupna intäkter.

Om en förening betalar för t.ex. en försäkring i förväg så är det en förutbetald kostnad. Man kan säga att föreningen har en fordran på försäkringsbolaget. Denna fordran sjunker för varje månad försäkringen gäller och vid premietidens slut är den nere i noll.

Upplupna intäkter är intäkter som föreningen ännu inte fått in pengar för, t ex ränta på ett bankkonto.

#### Interimsskulder

Interimsskulder är av två slag, förutbetalda intäkter och upplupna kostnader.

Om föreningen får betalning i förskott för en tjänst som ska löpa en tid kan du se detta som en skuld. En vanlig förutbetald avgift är hyra/avgift som vanligtvis betalas en månad i förskott.

Upplupna kostnader är kostnader för tjänster som föreningen har konsumerat men ännu inte fått faktura på. En vanlig upplupen kostnad är el, vatten och värme som faktureras i efterskott.

#### Kortfristiga skulder

Skulder som föreningen betalar inom ett år. Om en fond för inre underhåll finns räknas även denna till de kortfristiga skulderna men det är inte troligt att samtliga medlemmar under samma år använder sina fonder.

#### Likviditet

Föreningens förmåga att betala kortfristiga skulder (t ex el, värme, räntor och amorteringar). Likviditeten erhålls genom att jämföra föreningens omsättningstillgångar med dess kortfristiga skulder. Är omsättningstillgångarna större än de kortfristiga skulderna, är likviditeten tillfredsställande.

#### Långfristiga skulder

Skulder som föreningen betalar först efter ett eller flera år. I regel sker betalningen löpande över åren enligt en amorteringsplan.

#### Resultaträkning

Visar i siffror föreningens samtliga intäkter och kostnader under verksamhetsåret. Om kostnaderna är större än intäkterna blir resultatet en förlust. I annat fall blir resultatet en vinst. Bland kostnaderna finns poster som inte motsvarats av utbetalningar under året t.ex. avskrivning på inventarier och byggnader eller reservering till fonder i föreningen. Kostnaderna är i huvudsak av tre slag: underhållskostnader, driftskostnader, personalkostnader och kapitalkostnader. Ordinarie föreningsstämma beslutar hur verksamhetsårets resultat ska behandlas.

#### Skuldkvot

Övriga skulder till kreditinstitut dividerade med summa rörelseintäkter. Ger ett mått på hur skuldtyngd föreningen är, d.v.s. föreningens möjlighet att hantera sina skulder.

#### Soliditet

Föreningens långsiktiga betalningsförmåga. Att en förening har hög soliditet innebär att den har stort eget kapital i förhållande till summa tillgångar. Motsatt innebär att om en förening har låg soliditet är det egna kapitalet är litet i förhållande till summa tillgångar, dvs att verksamheten till stor del är finansierad med lån.

#### Ställda säkerheter

Avser i föreningens fall de säkerheter, i regel fastighetsinteckningar, som lämnats som säkerhet för erhållna lån.

#### Avskrivning av byggnader

Avskrivning av föreningens byggnader baseras på beräknad nyttjandeperiod. Den årliga avskrivningen påverkar resultaträkningen som en kostnad. I balansräkningen visas den ackumulerade avskrivningen som gjorts sedan byggnaderna togs i bruk.

#### **Arsavgift**

Medlemmarnas årliga tillskott av medel för att användas till den löpande driften och de stadgeenliga avsättningarna. Årsavgiften är i regel fördelad efter bostadsrätternas grundavgifter eller andelstal och skall erläggas månadsvis av föreningens medlemmar. Årsavgiften är föreningens viktigaste och största inkomstkälla.

#### Arsredovisning

Redovisningen styrelsen avger över ett avslutat verksamhetsår och som skall behandlas av ordinarie föreningsstämma. Årsredovisningen skall omfatta förvaltningsberättelse, resultaträkning, balansräkning och revisionsberättelse.

#### Skatter och avgifter

En bostadsrättsförening är i normalfallet inte föremål för inkomstbeskattning. En bostadsrättsförenings ränteintäkter är skattefria till den del de är hänförliga till fastigheten. Beskattning sker av andra kapitalinkomster samt i förekommande fall inkomster som inte är hänförliga till fastigheten. Efter avräkning för eventuella underskottsavdrag sker beskattning

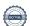

med 22 procent.

Bostadsrättsföreningar erlägger en kommunal fastighetsavgift motsvarande, det lägsta av ett indexbundet takbelopp per lägenhet eller 0,30 % av taxerat värde för fastigheten.

För småhus gäller istället ett indexbundet takbelopp per småhus eller 0,75 % av taxerat värde för fastigheten.

Nyligen uppförda/ombyggda bostadsbyggnader kan ha halverad fastighetsavgift upp till 5 år, eller vara helt befriade från fastighetsavgift i upp till 15 år.

För lokaler betalar föreningar en statlig fastighetsskatt som uppgår till 1 % av taxeringsvärdet på lokalerna.

#### Underhållsplan

Underhåll utfört enligt underhållsplanen benämns som planerat underhåll. Reparationer avser löpande underhåll som ej finns med i underhållsplanen.

Underhållsplanen används för att räkna fram den årliga planenliga reserveringen till underhållsfonden som föreningen behöver göra. Reservering utöver plan kan göras genom disposition av fritt eget kapital på föreningens årsstämma.

#### Eventualförpliktelser

En eventualförpliktelse är ett möjligt åtagande till följd av avtal eller offentligrättsliga regler för vilket

- a) ett utflöde av resurser förväntas endast om en eller flera andra händelser också inträffar,
- b) det är osäkert om dessa framtida händelser kommer att inträffa, och
- c) det ligger utanför företagets kontroll om händelserna kommer att inträffa.

En eventualförpliktelse är också ett åtagande till följd av avtal eller offentligrättsliga regler som inte har redovisats som skuld eller avsättning på grund av att

- a) det inte är sannolikt att ett utflöde av resurser kommer att krävas för att reglera åtagandet, eller
- b) en tillförlitlig uppskattning av beloppet inte kan göras.

En eventualförpliktelse är även ett informellt åtagande som uppfyller villkoren i första eller andra stycket.

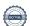

# Nyckeltal

| Belopp i SEK                                          | 2022-12-31 | 2021-12-31 |
|-------------------------------------------------------|------------|------------|
| Kostnadsfördelning                                    |            |            |
| Driftkostnader                                        | 280 527    | 214 561    |
| Övriga externa kostnader                              | 121 913    | 111 586    |
| Av- och nedskrivningar av materiella och immateriella | 68 043     | 68 043     |
| anläggningstillgångar                                 |            |            |
| Finansiella poster                                    | 17 377     | 22 385     |
| Summa kostnader                                       | 487 860    | 416 575    |

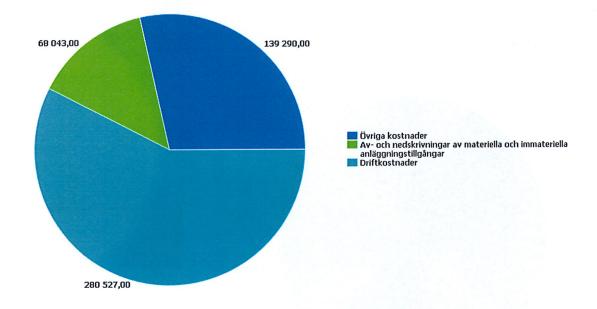

Driftkostnadsfördelning

| Fastighetsskatt                                | 16 711 | 16 050 |
|------------------------------------------------|--------|--------|
| Underhållsplanering                            | 4 875  | 0      |
| Fastighetsförsäkring                           | 7 967  | 7 721  |
| Sophämtning                                    | 14 179 | 13 905 |
| Vatten                                         | 32 856 | 31 009 |
| Uppvärmning                                    | 75 371 | 79 184 |
| Fastighetsel                                   | 81 802 | 49 584 |
| UH installationer utg för köpta tj Ventilation | 14 875 | 0      |
| Rep huskropp utg för köpta tj Fönster          | 4 786  | 0      |
| Rep install utg för köpta tj Övrigt            | 2 274  | 0      |
| Rep install utg för köpta tj El                | 2 034  | 0      |
| Rep install utg för köpta tj Ventilation       | 9 623  | 0      |
| Rep install utg för köpta tj Värme             | 2 342  | 0      |
| Rep install utg för köpta tj VA/Sanitet        | 0      | 14 497 |
| Snö- och halkbekämpning                        | 8 976  | 1 181  |
| Systematiskt brandskyddsarbete                 | 1 857  | 1 429  |
| Belopp i kr                                    | 2022   | 2021   |

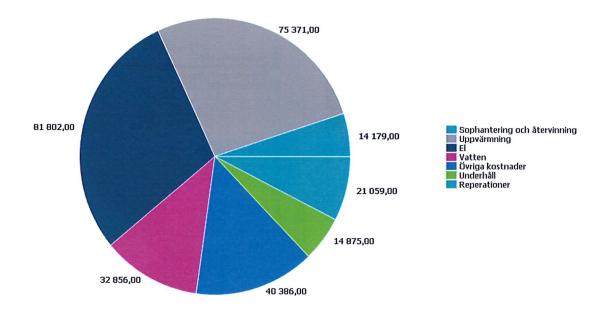

### Nyckeltalsanalys för driftkostnader

| BOA                                            | <b>2022-12-31</b><br>653 kr/kvm | <b>2021-12-31</b><br>653 kr/kvm |
|------------------------------------------------|---------------------------------|---------------------------------|
|                                                |                                 |                                 |
| Fastighetsel                                   | 125                             | 76                              |
| Fastighetsförsäkring                           | 12                              | 12                              |
| Fastighetsskatt                                | 26                              | 25                              |
| Förbrukningsmaterial                           | 0                               | 0                               |
| Inre skötsel/städ extra                        | 0                               | 0                               |
| Obligatoriska besiktningskostnader             | 0                               | 0                               |
| Rep bostäder utg för köpta tj                  | 0                               | 0                               |
| Rep gem utry utg för köpta tj Tvättutrustning  | 0                               | 0                               |
| Rep gemensamma utrymmen utg för köpta tj       | 0                               | 0                               |
| Rep huskropp utg för köpta tj                  | 0                               | 0                               |
| Rep huskropp utg för köpta tj Fönster          | 7                               | 0                               |
| Rep huskropp utg för köpta tj Tak              | 0                               | 0                               |
| Rep install utg för köpta tj El                | 3                               | 0                               |
| Rep install utg för köpta tj VA/Sanitet        | 0                               | 22                              |
| Rep install utg för köpta tj Ventilation       | 15                              | 0                               |
| Rep install utg för köpta tj Värme             | 4                               | 0                               |
| Rep install utg för köpta tj Övrigt            | 3                               | 0                               |
| Rep installationer utg för köpta tj            | 0                               | 0                               |
| Rep lokaler utg för köpta tj                   | 0                               | 0                               |
| Rep markytor utg för köpta tj                  | 0                               | 0                               |
| Snö- och halkbekämpning                        | 14                              | 2                               |
| Sophämtning                                    | 22                              | 21                              |
| Statuskontroll                                 | 0                               | 0                               |
| Systematiskt brandskyddsarbete                 | 3                               | 2                               |
| Trädgårdsskötsel extra debiterat               | 0                               | 0                               |
| UH gem utrym utg för köpta tj Tvättutrustning  | 0                               | 0                               |
| UH gemensamma utrymmen utg för köpta tj        | 0                               | 0                               |
| UH huskropp utg för köpta tj                   | 0                               | Ő                               |
| UH installationer utg för köpta tj Ventilation | 23                              | 0                               |
| UH installationer utg för köpta tj Värme       | 0                               | 0                               |
| Underhållsplanering                            | 7                               | 0                               |
|                                                | 115                             | 121                             |
| Uppvärmning<br>Vatten                          | 50                              | 47                              |
| Vattenskador                                   | 0                               | 0                               |
|                                                | 0                               | 0                               |
| Övriga Reparationer                            | U                               | U                               |
| Summa driftkostnader                           | 429,60                          | 328,58                          |

## BRF Fäktmästaren

Årsredovisningen är upprättad av styrelsen för BRF Fäktmästaren i samarbete med Riksbyggen

Riksbyggen arbetar på uppdrag från bostadsrättsföreningar och fastighetsbolag med ekonomisk förvaltning, teknisk förvaltning, fastighetsservice samt fastighetsutveckling.

Årsredovisningen är en handling som ger både långivare och köpare bra möjligheter att bedöma föreningens ekonomi. Spara därför alltid årsredovisningen.

FÖR MER INFORMATION: 0771-860 860 www.riksbyggen.se

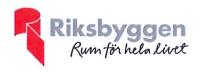

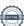

### Verifikat

Transaktion 09222115557489839278

#### Dokument

#### Digital signering Arsredovisning

Huvuddokument

30 sidor

Startades 2023-03-28 15:08:19 CEST (+0200) av Cecilia Palacio (CP)

Färdigställt 2023-04-01 09:09:54 CEST (+0200)

#### Initierare

#### Cecilia Palacio (CP)

Riksbyggen cecilia.palacio@riksbyggen.se

#### Signerande parter

#### Ulrik Petersson (UP)

Brf Fäktmästaren ulrik970@hotmail.com

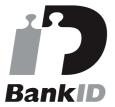

Namnet som returnerades från svenskt BanklD var "ULRIK PETERSSON"

Signerade 2023-03-30 13:07:55 CEST (+0200)

#### Max Grecke (MG)

Brf Fäktmästaren maxgrecke@live.se

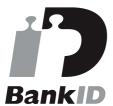

Namnet som returnerades från svenskt BankID var "MAX GRECKE"

Signerade 2023-03-29 17:28:37 CEST (+0200)

#### Pähr Arvidsson (PA)

Brf Fäktmästaren pahr.arvidsson@gmail.com

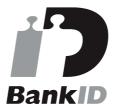

Namnet som returnerades från svenskt BanklD var "Pähr P B C Arvidsson"

Signerade 2023-03-28 21:06:12 CEST (+0200)

#### Franz Lindström (FL)

franz.lindstrom@se.ey.com

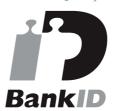

Namnet som returnerades från svenskt BankID var "Franz Robert Nicholaus Lindström" Signerade 2023-04-01 09:09:54 CEST (+0200)

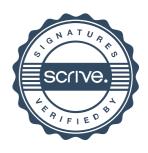

### Verifikat

Transaktion 09222115557489839278

Detta verifikat är utfärdat av Scrive. Information i kursiv stil är säkert verifierad av Scrive. Se de dolda bilagorna för mer information/bevis om detta dokument. Använd en PDF-läsare som t ex Adobe Reader som kan visa dolda bilagor för att se bilagorna. Observera att om dokumentet skrivs ut kan inte integriteten i papperskopian bevisas enligt nedan och att en vanlig papperutskrift saknar innehållet i de dolda bilagorna. Den digitala signaturen (elektroniska förseglingen) säkerställer att integriteten av detta dokument, inklusive de dolda bilagorna, kan bevisas matematiskt och oberoende av Scrive. För er bekvämlighet tillhandahåller Scrive även en tjänst för att kontrollera dokumentets integritet automatiskt på: https://scrive.com/verify

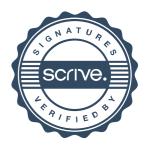